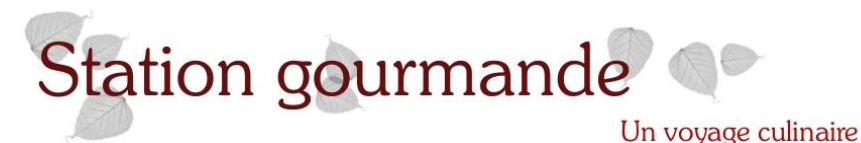

nouveaux.

## **Clafoutis aux artichauts**

Je vous la présente pour l'**apéro** mais vous pouvez en augmentant légèrement les proportions la servir en **entrée** avec une salade verte assaisonnée d'herbes fraîches et oignons

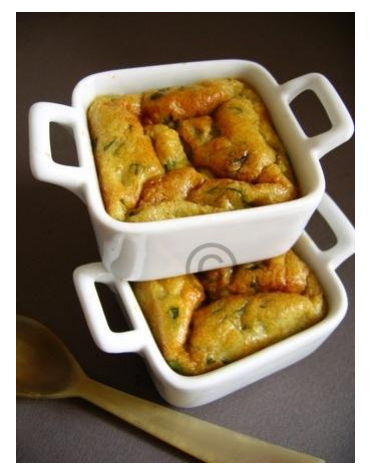

Inutile de vous dire que vos invités vous détesteront si comme moi vous n'en préparez que 6 (un chacun).

N'avouez pas que la recette se prépare en quelques secondes et que **tiède** c'est nettement meilleur.

Nous nous sommes régalés, un mariage réussi entre les **saveurs méditerranéennes** et la douceur du lait de coco.

## **Pour 6 cassolettes**

200 ml de lait de coco 10 g de farine 2 oeufs 12 g de beurre

70 g de coeurs d'artichauts 5 g de feuille de basilic Sel Poivre des oiseaux

Préchauffez le four à **200°**

Faites chauffer le **lait de coco** avec une pincée de **sel** et le **beurre**.

Lavez et hachez le **basilic** (de 12 à 15 feuilles). Egouttez les **coeurs d'artichauts** et hachez-les assez finement.

Battez les **oeufs**, sans faire de mousse. Ajoutez la **farine**, mélangez au fouet du centre vers l'extérieur pour ne pas faire de grumeaux.

Versez le lait de coco en continuant à mélanger pour ne pas cuire les oeufs.

Ajoutez le basilic, les artichauts, oubliez le fouet pour une cuiller en bois.

2 ou 3 tours de moulin à **poivre**, j'ai choisi le poivre des oiseaux, poivre du Cameroun, que j'apprécie particulièrement.

Versez dans les 6 cassolettes et enfournez pour **25 minutes**.

Il est inutile de beurrer les cassolettes car nous ne voulons pas démouler nos clafoutis.

Si vous servez **en entrée**, pour 4 personnes, en moule individuel, il vous faudra 300 ml de lait de coco, 100 g de coeurs d'artichauts, 15 g de beurre, 15 g de farine, 3 oeufs et 10 g de basilic.

Vous pouvez marier la courgette et la menthe, la tomate séchée et le chèvre, la tomate cerise et la sauge enfin je suis certaine que vous aurez pleins d'idées pour adapter cette recette à l'infini pour tous vos apéros ensoleillés.